## SAP ABAP table TBKBC {Bank Chain from Corresponding Banks}

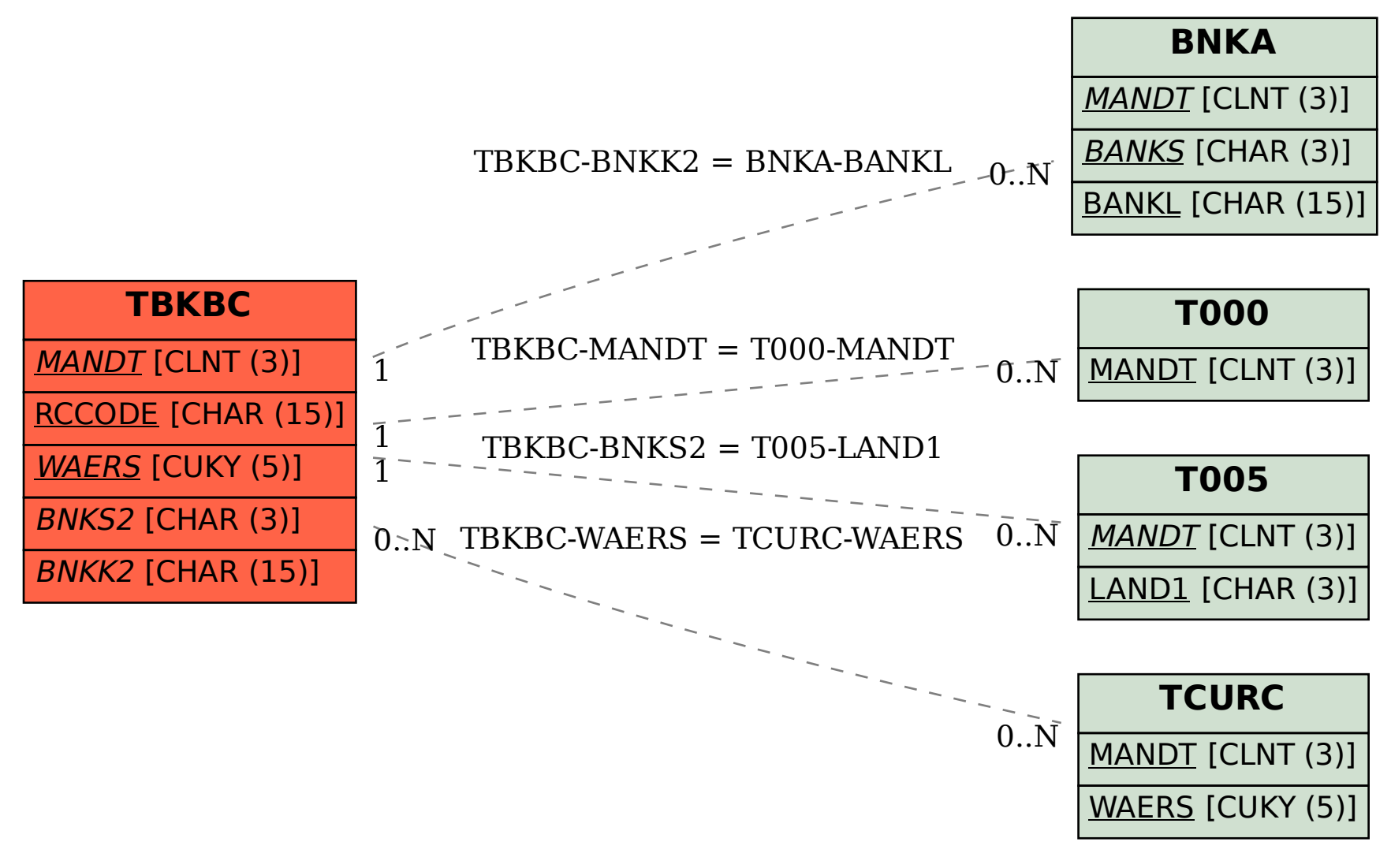